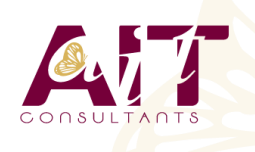

**SARL ONEO**  1025 rue Henri Becquerel Parc Club du Millénaire, Bât. 27 34000 MONTPELLIER **N° organisme : 91 34 0570434**

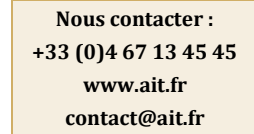

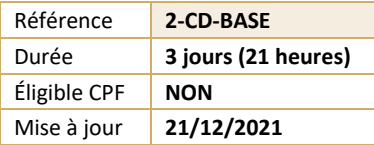

# **CorelDraw - Initiation**

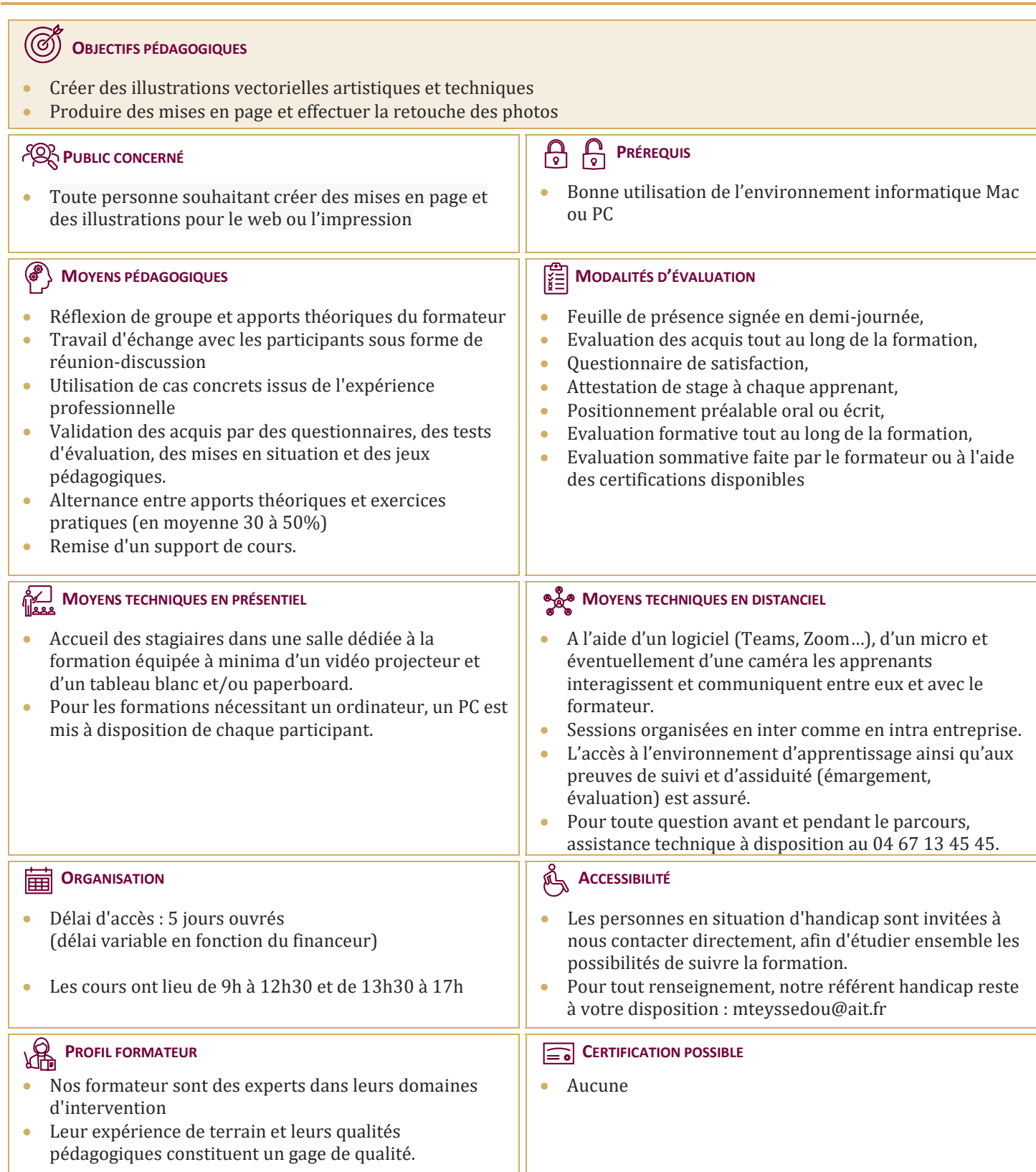

# **CorelDraw - Initiation**

#### **PRÉSENTATION**

- $\Box$  Le réglage de la chaîne graphique
- $\Box$  La configuration de l'espace de travail
- Paramétrage des menus, boîtes à outils Grille, règles et repères

#### **LES OUTILS**

- $\Box$  Les outils de formes de base
- $\Box$  Les outils rectangles et ellipse par 3 points (selon la version)
- $\Box$  L'outil de dessin Main levée
- $\Box$  L'outil de dessin en mode Bézier
- $\Box$  L'outil support artistique, les pinceaux et la vaporisation de listes d'objets
- $\Box$  L'outil plume (selon la version)
- $\Box$  L'outil Polylignes (selon la version)
- $\Box$  L'outil courbe par 3 points (selon la version)
- $\Box$  Les outils de ligne côte et de connexion
- $\Box$  Le retraçage manuel de logos

#### **COULEURS ET SURFACES**

- $\Box$  Le remplissage des formes, les différents types de surfaces, dégradés, textures, mailles, motifs, postcripts
- $\Box$  Manipulation des palettes de couleurs. Création de palettes personnalisées, l'éditeur de palette

#### **LES OBJETS**

- $\Box$  Le gestionnaire d'objets. Les propriétés d'objets. Le gestionnaire de plans. Le gestionnaire de styles de textes, les gabarit.
- $\Box$  Le menu des symboles (selon la version) La notion de symbole et de bibliothèque (selon la version)
- $\Box$  Le gestionnaire de styles de couleurs
- $\Box$  La recherche et le remplacement de couleurs et d'objets. La copie de propriétés

#### **TYPOGRAPHIE**

- $\Box$  Texte en Mode artistique, déformations, accolements, création d'effets composés
- $\Box$  Texte Mode paragraphe, outils afférents, césure, accolage, correction orthographique, thésaurus
- $\Box$  Mise en page complexes
- $\Box$  La mise en forme, le placement des textes dans des enveloppes

#### **EFFETS**

 $\Box$  L'outil perspective. L'outil projection. La transparence L'outil enveloppe

### **GESTION DES IMAGES**

 $\Box$  L'intégration d'images ou de photos bitmap

#### **LES OUTILS DE RETOUCHE D'IMAGES OU DE PHOTOS BITMAP DANS CORELDRAW**

- $\Box$  La conversion d'éléments vectoriels en image bitmap
- $\Box$  La manipulation des résolutions d'image bitmap
- $\Box$  Le rééchantillonnage
- $\Box$  La correction du contraste et de la luminosité
- $\Box$  Les effets bitmap, dans CorelDraw
- $\Box$  L'outil masque de couleur
- $\Box$  Les outils de clone

## **FINALISATION ET IMPRESSION**

- $\Box$  La préparation des documents pour l'impression. La réalisation des PDF
- $\Box$  La réalisation de pages html avec CorelDraw